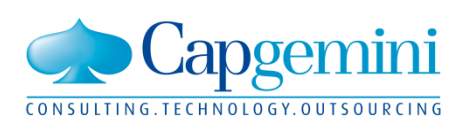

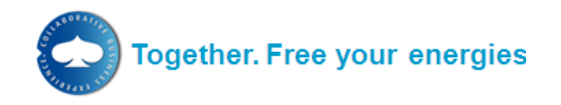

# **IBX SupplierUploadDocument specification**

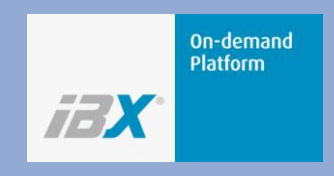

**Document Owner: Christian Druschke Application Management Central Applications**

**March 2011**

**Company Confidential**

# **Table of Contents**

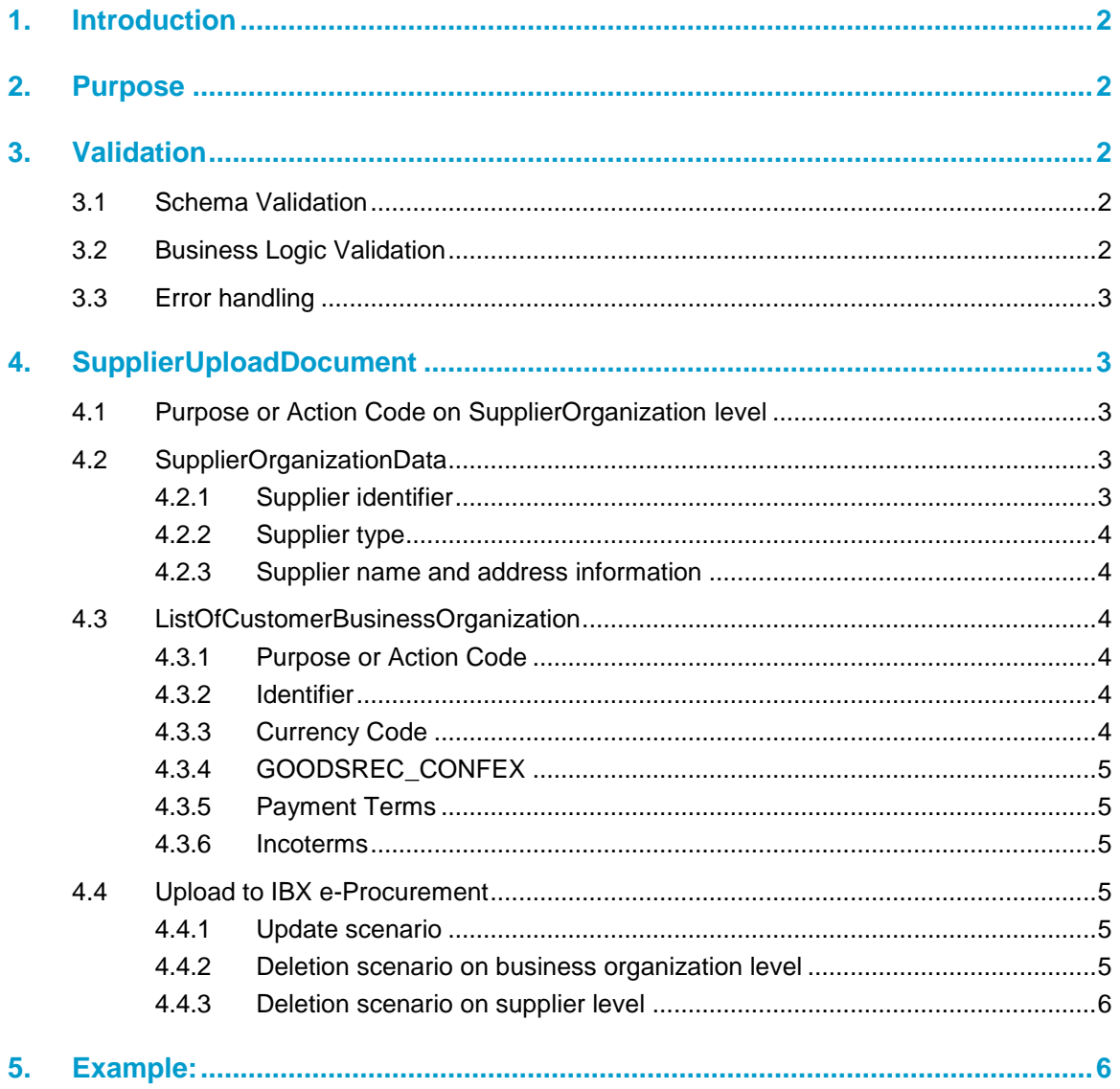

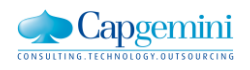

## <span id="page-2-0"></span>**1. Introduction**

The IBX Platform provides functionality where supplier data can be uploaded to the client´s IBX eProcurement account if suppliers are not activated via the standard IBX Supplier Activation process (catalogue suppliers).

Instead of manually maintaining and uploading lists with supplier information customers can choose to submit this masterdata in XML format via a standard SOAP webservice interface to the IBX Connect integration platform. From there it will be uploaded to IBX e-Procurement where after successful validation suppliers become registered, updated or disabled.

The SupplierUploadDocument is wrapped into a SOAP envelope and submitted via HTTPs/POST to IBX Connect. The IBX Platform"s standard SOAP envelope version is SOAP 1.2.

### <span id="page-2-1"></span>**2. Purpose**

The purpose of this document is to provide details about the IBX SupplierUploadDocument document type.

In addition to this document there is an XML schema file (XSD) and a structured spreadsheet providing the structure of the SupplierUploadDocument document in a collapsible format with xPaths, cardinality and datatype.

# <span id="page-2-2"></span>**3. Validation**

### <span id="page-2-3"></span>**3.1 Schema Validation**

Any SupplierUploadDocument sent to IBX Connect must be valid according to its XML schema.

A successful web service call means that the provided SOAP-message is valid according to the XML-schema. In this case a standard HTTP response code 200 OK is returned to the sending server including a SOAP Success response.

Documents which do not comply with this specification might automatically be rejected by the IBX Connect platform.

In case of inbound validation failures IBX Connect will respond synchronously with a HTTP 400 response code back to the sender"s server.

### <span id="page-2-4"></span>**3.2 Business Logic Validation**

The actual updates in the IBX e-Procurement system will be done asynchronously after a validation based on business logic has been passed successfully.

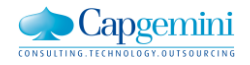

The business logic validation considers e.g. the following checks:

- " Does the provided SupplierOrganizationID already exist?
- Is the syntax of the provided email address correct??
- Does the CustomerBusinessOrganizationID exist?

### <span id="page-3-0"></span>**3.3 Error handling**

The error handling for business logic inconsistence, such as a warning in case of deletion of a supplier that does not exist will be handled so that no update is performed only for the supplier in question. After the full list of suppliers has been processed the customer will be notified via email with a detailed report about what data failed. The customer will in this case have to correct the error and re-post the message.

### <span id="page-3-1"></span>**4. SupplierUploadDocument**

The SupplierUploadDocument message defines 1 - 100 supplier objects and their business organization relations. The interface supports creation, update and/or deletion of up to 100 suppliers and their relationships to the buyer"s business organizations within one call.

### <span id="page-3-2"></span>**4.1 Purpose or Action Code on SupplierOrganization level**

The purpose of the message is specified in the following element: /*SupplierUploadDocument/ListOfSupplierOrganization/SupplierOrganization/ActionCode* is supposed to be either "Update" or "Delete".

It must be specified for each supplier organization separately.

"Update" is used for updates and also for creation of new suppliers if the provided SupplierOrganizationID doesn't exist in the target system. "Delete" will cause deactivation of the supplier on all purchasing organizations where it has been set-up.

### <span id="page-3-3"></span>**4.2 SupplierOrganizationData**

#### <span id="page-3-4"></span>**4.2.1 Supplier identifier**

*/SupplierUploadDocument/ListOfSupplierOrganization/SupplierOrganization/SupplierOrganization Data/SupplierOrganizationID* holds the vendor ID of the supplier in the customer"s supplier directory. This identifier will be the unique buyer specific vendor ID in IBX eProcurement.

*//SupplierOrganizationData/DUNSNumber* can optionally be specified as an international, unique identifier of the supplier company. If provided it has to be unique also in IBX eProcurement and may not refer to different *SupplierOrganizationID*"s.

The text fields */SupplierOrganizationData/SearchTerm1* and *//SearchTerm2* can be used to declare 1-2 search criterias per supplier organisation.

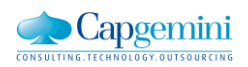

### <span id="page-4-0"></span>**4.2.2 Supplier type**

With //SupplierOrganizationData/SupplierType the delivery method for purchase orders is meant. It must be either "Fax" or "Email". This is the preferred routing method that will be used for the supplier in case it is not registered separately at IBX (I.e. Catalogue suppliers).

#### <span id="page-4-1"></span>**4.2.3 Supplier name and address information**

Mandatory information to be provided is the supplier"s

- Company name
- Language code
- **City**
- Country Code
- Email Address

Optional information:

- A *FaxNumber* must be provided if the *SupplierType* element contains "Fax", it has always to begin with "00"+ country calling code followed by the city code and the local phone number.
- The format of the *PostalCode* field is dependent on the standard that is defined for the *CountryCode* of the supplier. For Sweden with format 'NNN NN' ("N" = number) for instance has to have 3 numbers  $+$  white space  $+$  2 numbers = 6 positions in the postal code ("111 22" is allowed, but not "11122"). The postal code number of an address in the USA has the format "NNNNN" or "NNNNN-NNN". The format in Germany is "NNNNN".
- The *Street* element is meant to contain street and house number but may also be used to store PO-box information if the supplier has a PO address.

### <span id="page-4-2"></span>**4.3 ListOfCustomerBusinessOrganization**

This section is used to link the supplier to one or many purchasing organizations. Every supplier must be assigned to at least one purchasing organization. It is however possible that all purchasing organizations are deactivated.

The whole structure below *//SupplierOrganization/ListOfCustomerBusinessOrganization* is optional if *//SupplierOrganization/ActionCode* = "Delete" since "Delete" will cause deactivation of the supplier on all purchasing organizations where it has been set-up.

The section is mandatory if *//SupplierOrganization/ActionCode* = "Update".

Following are the mandatory and optional fields belonging to the *//ListOfCustomerBusinessOrganization/CustomerBusinessOrganization* element.

### <span id="page-4-3"></span>**4.3.1 Purpose or Action Code**

Mandatory. "Update" is used for updates and also for creation of new assignments to purchasing organizations where the supplier isn't assigned to yet. "Delete" will cause deactivation of the vendor on this purchasing organization.

#### <span id="page-4-4"></span>**4.3.2 Identifier**

Mandatory. The ID of the Purchase Organisation must be identical to the organisational code in IBX eProcurement.

#### <span id="page-4-5"></span>**4.3.3 Currency Code**

Mandatory. The ISO currency code that applies for this relationship.

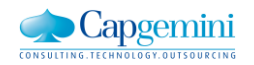

### <span id="page-5-0"></span>**4.3.4 GOODSREC\_CONFEX**

Mandatory. This flag indicates if goods receipts are required for orders created with this relationship.

#### <span id="page-5-1"></span>**4.3.5 Payment Terms**

Optional. The codes for *//CustomerBusinessOrganization/PaymentTerms* must have been preconfigured in IBX eProcurement and need to match the provided values here.

#### <span id="page-5-2"></span>**4.3.6 Incoterms**

Optional. Incoterms (International Commercial terms - published by International Chamber of Commerce (ICC)) are defined in *//CustomerBusinessOrganization/INCOTERM1* and conditionally in *//CustomerBusinessOrganization/INCOTERM2* (if code in *INCOTERM1* requires additional information - often the delivery destination).

### <span id="page-5-3"></span>**4.4 Upload to IBX e-Procurement**

#### <span id="page-5-4"></span>**4.4.1 Update scenario**

This scenario will be applicable when customer sends "Update" as the "ActionCode" on "SupplierOrganization" level.

A check will be made if the provided "SupplierOrganizationID" has a corresponding supplier id in the SRM system. If not, the supplier will be created with the provided supplier information and it will also be registered for all the custom business organizations that are named in the customer business information that is provided.

If the supplier already exists in the system an update will be made on all the supplier information that is covered by the interface specification. If fields are not populated or not included in the posted XML the appropriate values in IBX eProcurement will still be cleared. Fields that are not covered by this interface specification will however not be cleared out if maintained in any other way than by the interface. The same applies for the customer business organization data.

There is no restriction in this interface regarding the frequency of updates on a supplier. This means that even if the same information is posted more than once it will be handled as an ordinary update each time. The same supplier can even exist multiple times in the same XML file without any error or warning.

#### <span id="page-5-5"></span>**4.4.2 Deletion scenario on business organization level**

This scenario is applicable when the customer sends "Delete" as "ActionCode" on "CustomerBusinessOrganization" level.

A check will be made to see if the supplier is registered for the provided customer business organization. If it exists, it will be blocked for purchase. This means that the supplier can´t be used when a new shopping cart or order is created for the supplier. None of the eventually provided customer business organization data will be updated in this scenario. This also means that no business validation will be performed on the content of the fields except for the fact that they must adhere to the XML schema.

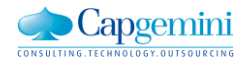

If a deletion indicator is sent for a customer business organization that isn"t registered for the supplier in EB, it will result in a warning but the rest of the supplier and customer business organizations will be properly updated.

Another important remark is that the interface will only update the customer business organizations that are provided in the XML file. If the supplier already is registered for a customer business organization in the SRM system and this organization isn't part of the file, it is not interpreted as this organization should be marked for deletion. This has either to be explicitly sent over for the customer business organization in question or handled by setting a deletion indicator on supplier level. See next section.

#### <span id="page-6-0"></span>**4.4.3 Deletion scenario on supplier level**

This scenario is applicable when the customer sends "Delete" as "ActionCode" on "SupplierOrganization" level.

This will result in deleting the supplier for all customer business organizations that the supplier is registered for in the SRM system regardless if they are part of the

"CustomerBusinessOrganization" section of the file or not. The deletion will be performed as described in the previous section and nothing else. This scenario does not in any way mean that the supplier is removed from the SRM system or that any of the information is cleared. It is just a blocking for being able to purchase on all customer business organizations.

None of the provided supplier or customer business organization data will in this scenario be updated. It is only the blocking indicators that are set. This also means that no validation will be performed on the content of the fields except for the fact that they must adhere to the XML schema.

A deleted supplier can without any warning or error be "activated" again by sending an update on it. The blocks will then be removed for the customer business organizations that are provided in the XML file (unless they are marked for deletion of course).

If a deletion indicator is sent for a supplier that doesn"t exist in IBX eProcurement, it will result in a warning and no update or creation will be performed. I.e. the system will not first register the supplier and then mark all the customer business organizations as blocked.

# <span id="page-6-1"></span>**5. Example:**

*<?xml version="1.0" encoding="UTF-8"?>*

*<SupplierUploadDocument xsi:noNamespaceSchemaLocation="SupplierUploadDocument.xsd" xmlns:xsi="http://www.w3.org/2001/XMLSchema-instance">*

*<ListOfSupplierOrganization>*

*<SupplierOrganization>*

*<ActionCode>Update</ActionCode>*

*<SupplierOrganizationData>*

*<SupplierOrganizationID>String</SupplierOrganizationID>*

*<SupplierType>Email</SupplierType>*

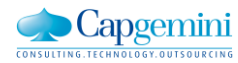

*<Name1>String</Name1>*

*<Name2>String</Name2>*

*<LanguageCoded>Other</LanguageCoded>*

*<City>String</City>*

*<PostalCode>String</PostalCode>*

*<Street>String</Street>*

*<CountryCoded>Other</CountryCoded>*

*<TelephoneNumber>String</TelephoneNumber>*

*<FaxNumber>String</FaxNumber>*

*<EmailAddress>-@-.-</EmailAddress>*

*<SearchTerm1>String</SearchTerm1>*

*<SearchTerm2>String</SearchTerm2>*

*<DUNSNumber>String</DUNSNumber>*

*</SupplierOrganizationData>*

*<ListOfCustomerBusinessOrganization>*

*<CustomerBusinessOrganization>*

*<ActionCode>Update</ActionCode>*

*<CustomerBusinessOrganizationID>String</CustomerBusinessOrganizationID>*

*<OrderCurrencyCoded>Other</OrderCurrencyCoded>*

*<GOODSREC\_CONFEX>true</GOODSREC\_CONFEX>*

*<PaymentTerms>AAAA</PaymentTerms>*

*<INCOTERM1>String</INCOTERM1>*

*<INCOTERM2>String</INCOTERM2>*

*</CustomerBusinessOrganization>*

*</ListOfCustomerBusinessOrganization>*

*</SupplierOrganization>*

*</ListOfSupplierOrganization>*

*</SupplierUploadDocument>*

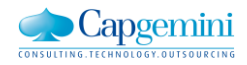